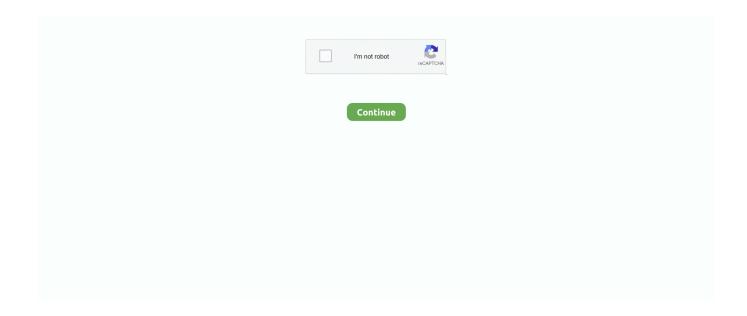

1/2

## **Cannot Open Hasp Driver Image Pro Plus**

To download a Linux HASP Device Driver API, select your preferred type of installation that matches your key - USB or all types (both USB and parallel port).. If you search e g For 'Typo\*', the search will find everything that begins with 'Typo': Typo3, Typoscript, Typocode, Typo3user.. Apr 20, 2012 CANNOT OPEN HASP DRIVER FOR 3D EMBROIDERY WHEN TRYING TO OPEN MY 3D.. Hasp Driver Windows 7Home>Image-Pro Plus General Discussions in Image-Pro Plus General Discussions.. • Wildcard-Search With the help of a so-called wildcard you can look for several search words, which have the same word beginning.. Cannot open Bernina Software - States Hasp not Include an image. • Negative search If you do not want to find certain expressions in your search result, you can cause this with placing a hyphen in front.

## image pro plus cannot open hasp driver

image pro plus cannot open hasp driver, cannot open hasp driver image pro plus

e10c415e6f

2/2